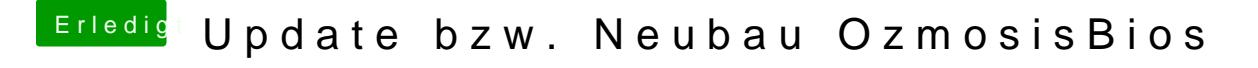

Beitrag von griven vom 5. Dezember 2017, 21:56

Brauchst sie nichtmal umbenennen einfach auf die PE Section -> Replac wählen und fertig ist der Lack.